## **PDF** Adobe

## **Arduino für Kids (mitp...für Kids)**

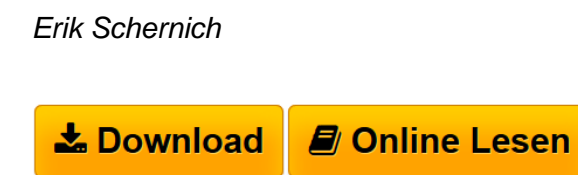

**Arduino für Kids (mitp...für Kids)** Erik Schernich

**[Download](http://bookspode.club/de/read.php?id=3826694708&src=fbs)** [Arduino für Kids \(mitp...für Kids\) ...pdf](http://bookspode.club/de/read.php?id=3826694708&src=fbs)

**[Online Lesen](http://bookspode.club/de/read.php?id=3826694708&src=fbs)** [Arduino für Kids \(mitp...für Kids\) ...pdf](http://bookspode.club/de/read.php?id=3826694708&src=fbs)

## **Arduino für Kids (mitp...für Kids)**

Erik Schernich

**Arduino für Kids (mitp...für Kids)** Erik Schernich

## **Downloaden und kostenlos lesen Arduino für Kids (mitp...für Kids) Erik Schernich**

Sich eine eigene Hardware »basteln« und per Software selbst programmieren, wäre das dein Traum? Mit dem Arduino Mikrocontroller, der aus Hardware und Software besteht, kann man eigenständige Objekte steuern oder mit Softwareanwendungen auf Computern zusammenarbeiten.Erik Schernich zeigt dir in diesem Buch »… für Kids« Schritt für Schritt und leicht verständlich, wie man die Hardware für sich arbeiten lässt und mit der integrierten Entwicklungsumgebung tolle kleine Projekte realisiert. Du lernst, wie du LEDs zum Leuchten bringst und Morsezeichen absetzt. Nach dieser Spielerei geht es richtig zur Sache und du kannst mit Sensoren Messwerte erfassen oder durch Motoren Bewegung mit dem Arduino erzeugen, indem du einen kleinen Ventilator baust. Viele Tipps zur Fehlersuche und zum Lesen von Quellcode anderer Entwickler geben dir die Sicherheit, eigene Ideen zu verwirklichen. Durch Fragen und Aufgaben am Ende jedes Kapitels erhältst du zusätzlich jede Menge Anregungen. Als krönender Abschluss des Buches wird dir sogar gezeigt, wie man selbst eine Tastatur entwickelt.Systemvoraussetzungen: Windows, Linux und Mac OS X Über den Autor und weitere Mitwirkende

Erik Schernich bastelt für sein Leben gerne mit dem Arduino und hat schon viele eigene Projekte realisiert. Download and Read Online Arduino für Kids (mitp...für Kids) Erik Schernich #EIAM1Z0RHFY

Lesen Sie Arduino für Kids (mitp...für Kids) von Erik Schernich für online ebookArduino für Kids (mitp...für Kids) von Erik Schernich Kostenlose PDF d0wnl0ad, Hörbücher, Bücher zu lesen, gute Bücher zu lesen, billige Bücher, gute Bücher, Online-Bücher, Bücher online, Buchbesprechungen epub, Bücher lesen online, Bücher online zu lesen, Online-Bibliothek, greatbooks zu lesen, PDF Beste Bücher zu lesen, Top-Bücher zu lesen Arduino für Kids (mitp...für Kids) von Erik Schernich Bücher online zu lesen.Online Arduino für Kids (mitp...für Kids) von Erik Schernich ebook PDF herunterladenArduino für Kids (mitp...für Kids) von Erik Schernich DocArduino für Kids (mitp...für Kids) von Erik Schernich MobipocketArduino für Kids (mitp...für Kids) von Erik Schernich EPub